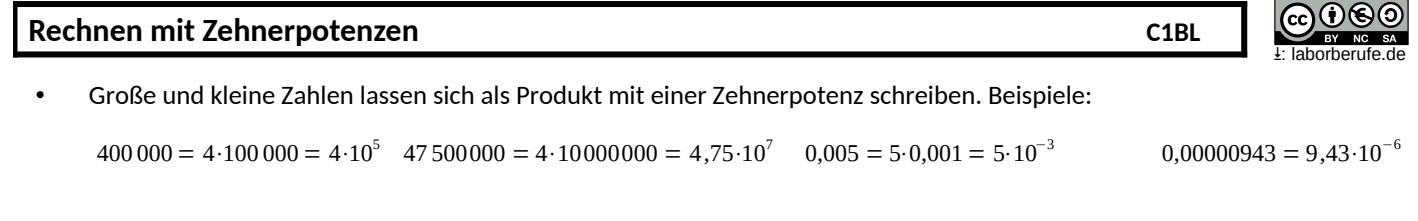

*1. Schreiben Sie wie in den Beispielen oben jeweils als Zehnerpotenz, so dass eine Stelle vor dem Komma steht.*

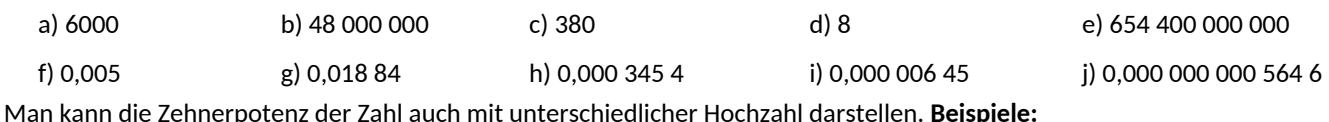

 $40300, 0.10^{7} = 4,0300 \cdot 10^{11}$  $17,87 \cdot 10^{-9}$  = 1,787 $\cdot 10^{-8}$  = 0,1787 $\cdot 10^{-7}$  $7805 = 7805 \cdot 10^{0} = 7,805 \cdot 10^{3}$  $0,005 \cdot 10^7 = 5,0 \cdot 10^4$  $0.153 \cdot 10^{-13} = 1.53 \cdot 10^{-14} = 15.3 \cdot 10^{-15}$  $0.0047 = 0.0047 \cdot 10^{0} = 4.7 \cdot 10^{-3}$ 

**Merke: Verschiebt man das Komma um x Stellen nach links, so wird die Hochzahl um x …………….. Verschiebt man das**

**Komma um x Stellen nach rechts, so wird die Hochzahl um x ………..**

• Im naturwissenschaftlichen Bereich werden Zehnerpotenzen häufig so angegeben, dass der Vorfaktor eine Stelle vor dem Komma besitzt, beispielsweise 4,84·10<sup>8</sup>. Besonders im technischen Bereich werden Zehnerpotenzen häufig auch so dargestellt, dass die Hochzahl ein Vielfaches von 3 ist (z.B. 0, 3, 6, 9, 12, -3, -6, -9 etc.), beispielsweise 0,484·10<sup>°</sup> oder 484·10<sup>6</sup>. Hintergrund hierfür ist der Faktor 1000 bei zahlreichen technischen Größen: Milli = Tausendstel (10<sup>-3</sup>), Mikro= Millionstel (10<sup>-6</sup>), Nano = Milliardstel (10<sup>-9</sup>), Kilo (10<sup>3</sup>)= Tausend, Mega (10<sup>6</sup>): Million etc.

*2. Schreiben Sie die Ergebnisse aus Aufgabe 1 so um, dass ein(e) Techniker:in damit zufrieden ist. Wählen Sie die am nächsten liegende geeignete Zehnerpotenz.*

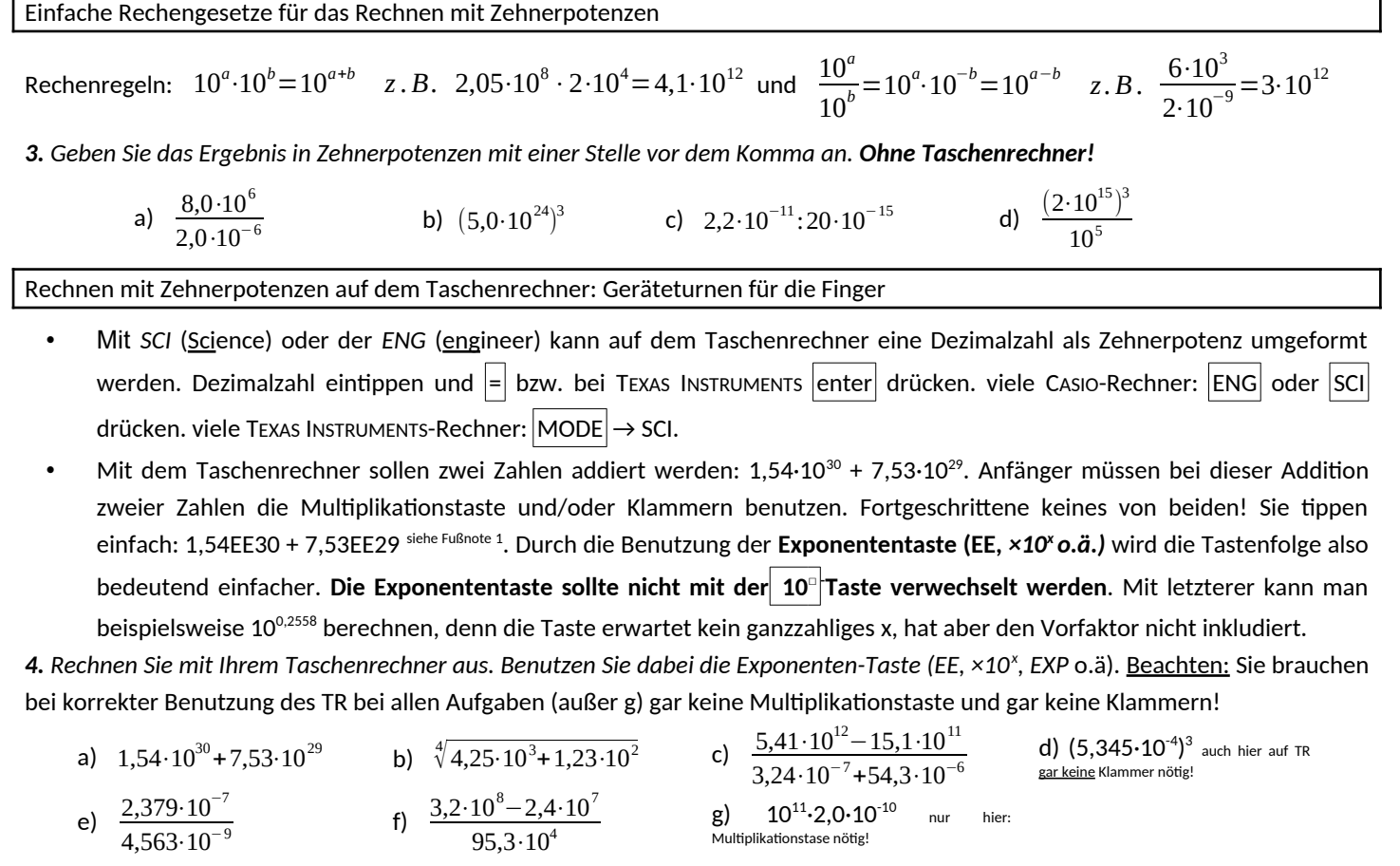

**5.** Rechnen Sie mit dem Taschenrechner aus

<span id="page-0-0"></span>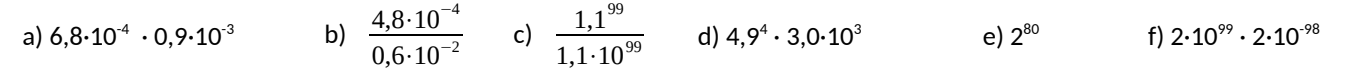

Lösungen: 1a) 6·10<sup>3</sup>; b) 4,8·10<sup>7</sup>; c) 3,8·10<sup>2</sup>; d) 8·10<sup>0</sup>; e) 6,544·10<sup>11</sup>; f) 5·10<sup>-3</sup>; g) 1,884·10<sup>-2</sup>; h) 3,454·10<sup>4</sup>; i) 6,45·10<sup>4</sup>; j) 5,646·10<sup>-0</sup>; 3a) 4,0·10<sup>2</sup>; 3b) 125·10<sup>12</sup> = 1,25·10<sup>74</sup>. 3c) 0,11·10<sup>-11-(-1</sup>

<span id="page-0-1"></span>[<sup>1</sup>](#page-0-0)<sup>1</sup> Je nach Modell auch EE, EXE, EX, ×10<sup>x</sup> o.ä. möglich. **Die Taste findet sich auf allen wissenschaftlichen TR.**